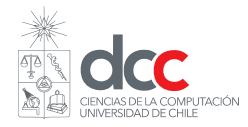

# Pauta Auxiliar Recuperativo

Profesores: Luis Mateu

Auxiliares: José Astorga Vicente González Pablo Jaramillo

## **P1. Spinlocks**

```
typedef struct {
   int id;
   int w;
} Req;
Queue *q;
int palitos[5];
int s1 = 0PEN;
void init() { /* ... */ }
void pedir(int id) {
   spinLock(&sl); 
   if ( !palitos[id] && !palitos[(id+1)%5] &&
        emptyQueue(q) ) { 
    palitos[id]= palitos[(id+1)\<sup>8</sup>5]= 1;
     spinUnlock(&sl); 
   }
   else {
     Req req= { id, CLOSED }; 
     put(q, &req); 
     spinUnlock(&sl); 
     spinLock(&req.w); 
   }
}
void devolver(int id) {
   spinLock(&sl); 
  palitos[id] = palitos[(id+1)%5] = 0;while (!emptyQueue(q)) {
    Req *preq= peek(q);
     int w_id= preq->id; 
     // Condición para que thread continúe en espera:
     if (palitos[w_id] || palitos[(w_id+1)%5])
       break; // Si no puede comer, los que vienen después tampoco
     get(q);
    pality[i] = palitos[(w_id+1)%5] = 1; spinUnlock(&preq->w); 
   }
   spinUnlock(&sl); 
}
```
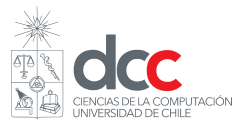

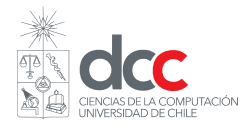

# **P2. Estrategia Reloj**

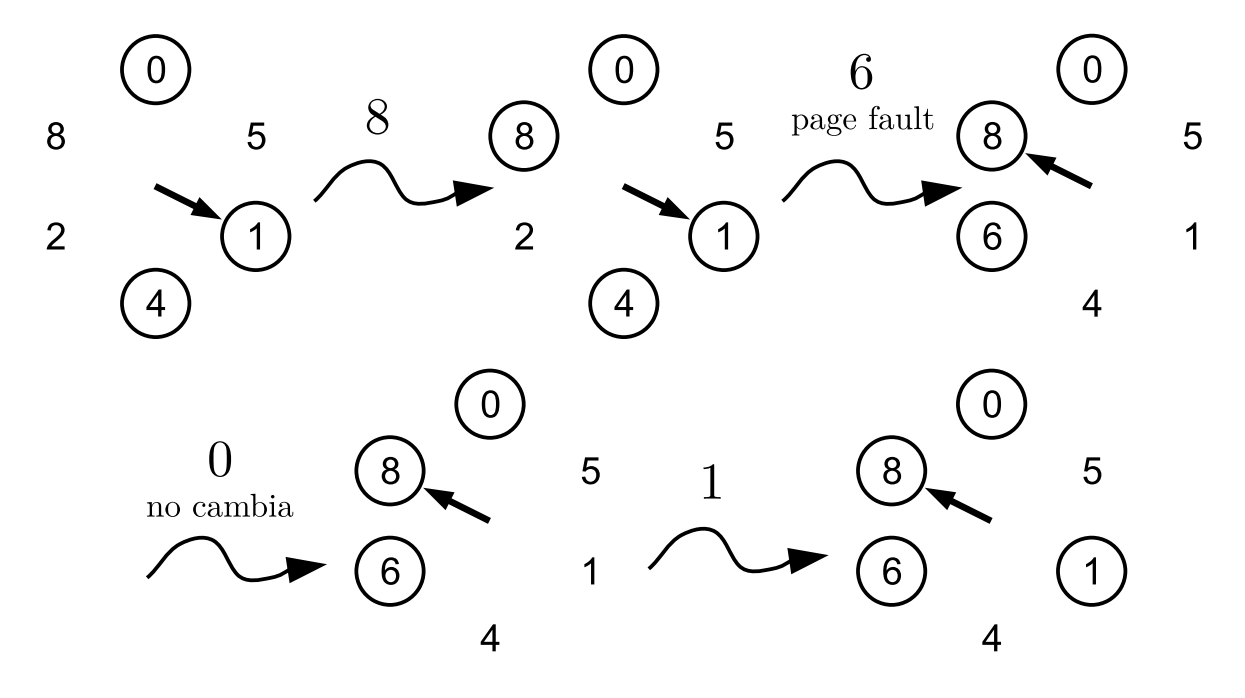

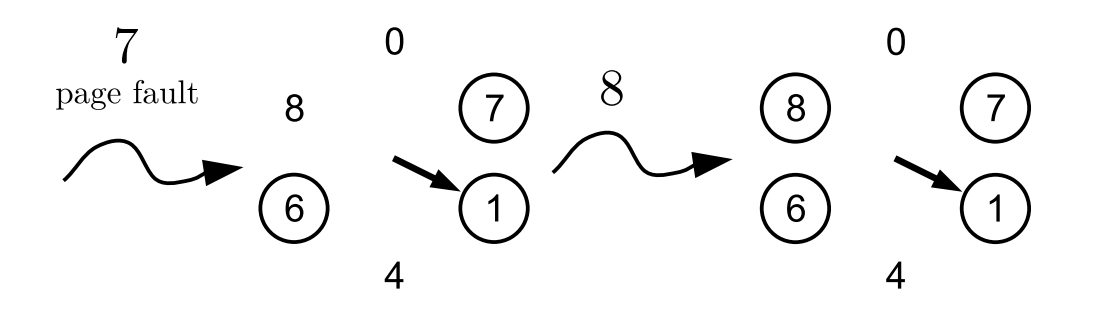

### **P3. Diagrama de Páginas**

#### **(a)** Proceso A

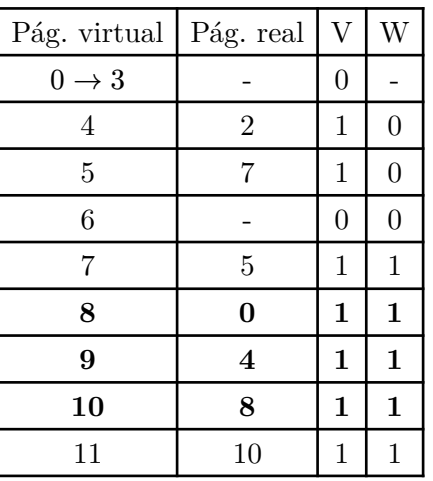

**(b)** Proceso hijo de B

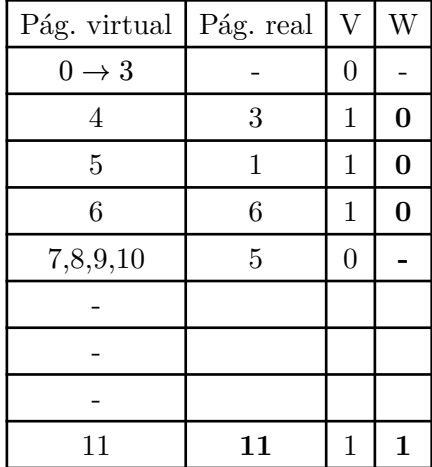

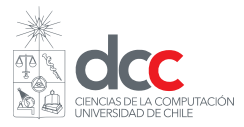

Lo importante en la parte (b) es darse cuenta que al acceder a una página compartida, se asigna una copia de la original en una nueva página real disponible y que el bit W en el proceso que hizo la escritura quede en 1. Note que al asignar una página puede ser cualquiera de las que están disponibles

# **P4. MMU**

```
Process current_process;
// Graba en disco la página page del proceso q
int pageOut(Process *q, int page) {
    int *qtab= q->pageTable;
     int realPage= getRealPage(qtab[page]);
     if (bitD(&qtab[page]))
        savePage(q, page); // retoma otro proceso
    setBitV(&qtab[page], 0);
    setBitS(&qtab[page], 1);
     return realPage; // Retorna la página real en donde se ubicaba
}
// Recupera de disco la página page del proceso q colocándola en realPage
void pageIn(Process *p, int page, int realPage) {
     int *ptab= p->pageTable;
    setRealPage(&ptab[page], realPage);
    setBitV(&ptab[page], 1);
     loadPage(p, page); // retoma otro proceso
    setBitD(&ptab[page], 0);
    setBitS(&ptab[page], 0);
     purgeTlb(); // invalida la TLB
     purgeL1(); // invalida cache L1
}
```
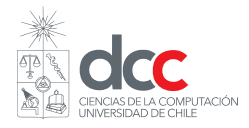

# **P5. Módulos**

Si se fijan copy\_from\_user no avanza inc\_buf y por lo tanto siempre copiaba el mismo byte:

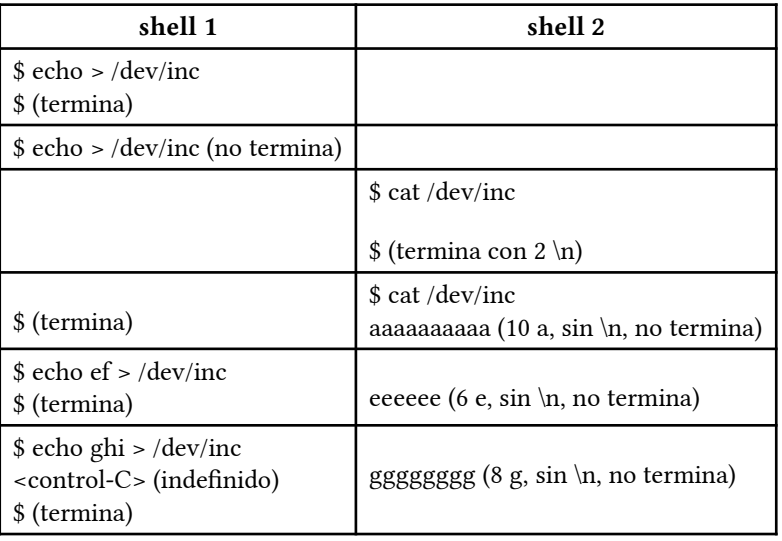

Sin embargo, si ignoramos este hecho, la solución válida sería:

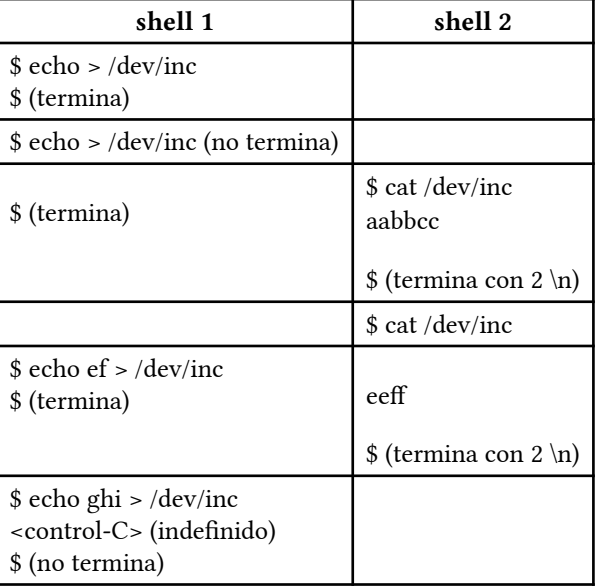